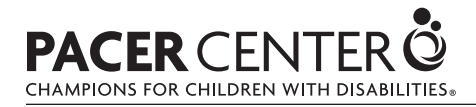

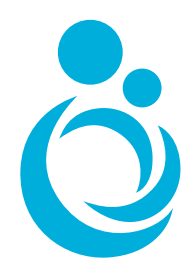

# **Learning to Communicate:** A Timeline for Typical Development

Parents should understand that the following is a guideline to steps in communication development. Individual children's development may vary.

# **By 3 months, a child usually can**

- ☐ coo, cry, vocalize as communication; parent caregiver can interpret child's cues
- ☐ respond to caregiver's speech
- $\Box$  react when seeing breast or bottle

# **By 6 months, a child usually can:**

- ☐ babble
- $\Box$  smile and laugh as response
- ☐ turn toward source of normal sound

#### **By 9 months, a child usually can:**

- ☐ comprehend "no" and limited other words
- $\Box$  react when name is spoken

#### **By age 1, a child usually can:**

- ☐ speak actual words (may mispronounce)
- ☐ indicate needs and wants through sounds or gestures
- ☐ play games such as "peek-a-boo"

# **By age 2, a child usually can:**

- ☐ sound most consonants and vowels, imitate many words accurately
- $\Box$  speak clearly at least half the time
- ☐ understand simple commands
- ☐ make eye contact when others speak
- $\Box$  understand about 300 words and speak in one-to two-word combinations
- ☐ answer "yes" or "no" correctly

# **By age 3, a child usually can:**

- ☐ understand two-step commands
- ☐ understand about 900 words and speak about 200 words clearly
- $\Box$  use some contractions (don't, can't) and prepositions (in, on)
- $\square$  use short, simple sentences
- $\Box$  ask and answer simple questions
- ☐ use some verb forms in past or future tense

# **By age 4, a child usually can:**

- ☐ understand three-step commands
- $\Box$  understand up to 2,000 words
- $\Box$  use sentences of four to seven words
- $\Box$  use pronouns (you, me, I)
- ☐ tell stories, but may mix fact and fiction

#### **By age 5, a child usually can:**

- $\Box$  understand up to 2,800 words and use up to 2,000
- ☐ use complex sentences
- ☐ tell long stories accurately
- ☐ use most consonants accurately

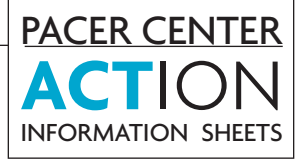